# Concurrency: Semaphores

Questions Answered in this Lecture:

- What is a semaphore? Why is it useful? How different from CV?
- How does one implement a lock with a semaphore?
- How to implement producer/consumer with semaphores?
- How to implement reader/writer locks with semaphores?

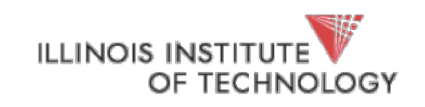

#### Recall: CV API

- wait(cond t \* cv, mutex t \* lock)
	- assumes lock is held when wait () is called (why?)
	- puts caller to sleep + releases the lock (atomically)
	- when awoken, reacquires lock before returning
- signal(cond t \* cv)
	- wake a *single* waiting thread (if >= 1 thread is waiting)
	- if there is no waiting thread, NOP
- broadcast(cond t \* cv)
	- wake *all* waiters
	- if no waiting threads, NOP

### CV Rules of thumb

- Keep state in addition to CVs
- Always wait() or signal() *with lock held*
- Recheck state assumptions when waking up from waiting

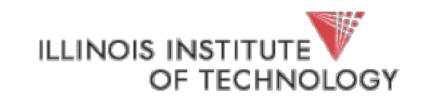

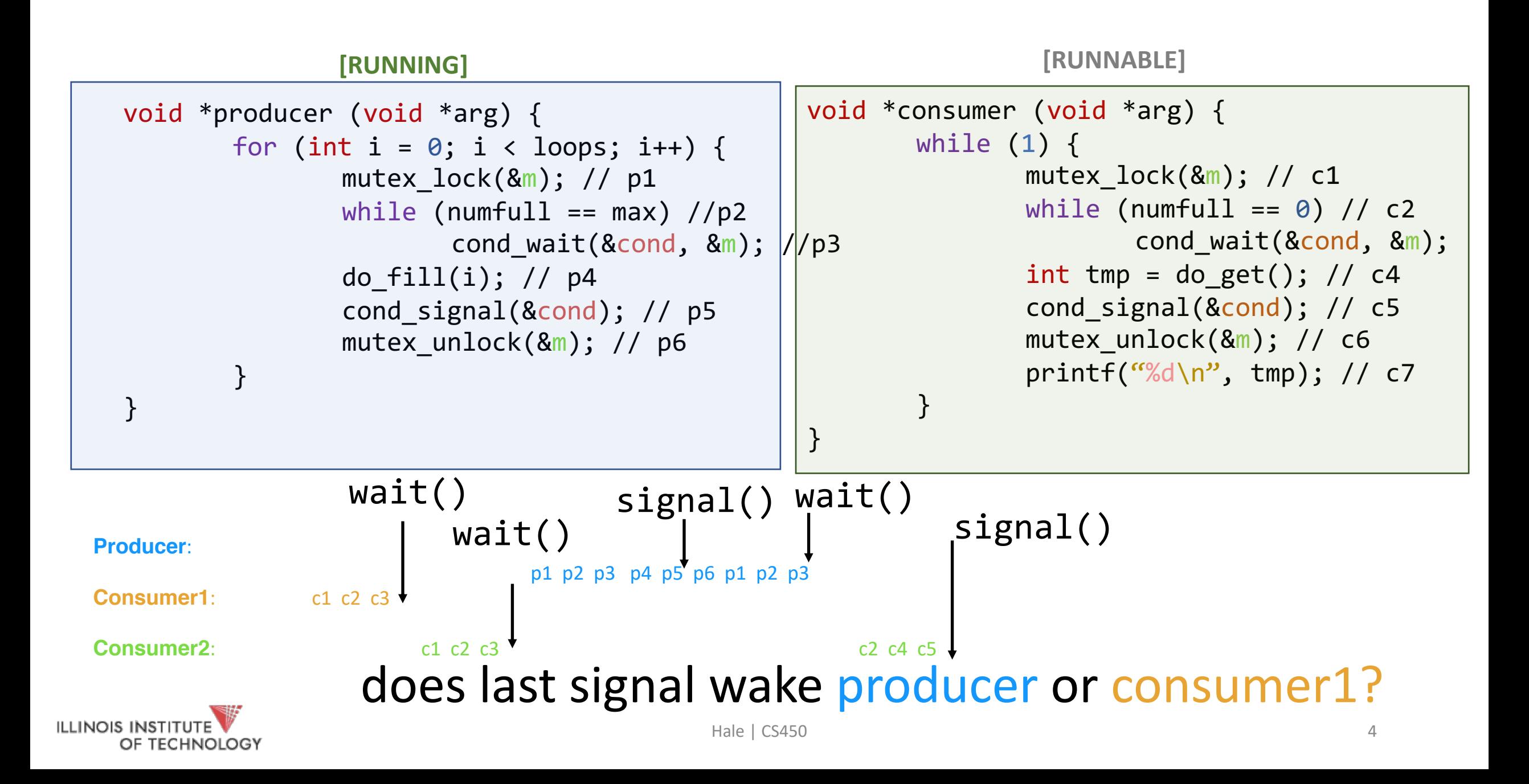

#### How do we fix this?

- Use 2 CVs! (*one for each logical condition* that we're signaling)
- Consumers only signal producers
- producers only signal consumers!
- Other option (*covering conditions*) broadcast to everyone!

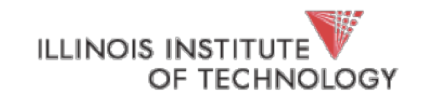

```
void *producer (void *arg) {
       for (int i = 0; i < loops; i++) {
              mutex lock(\&m); // p1
              while (numfull == max) //p2
                      cond wait(&empty_cond, &m);
//p3
              do_fill(i); // p4cond_signal(&full_cond); // p5
              mutex_unlock(&m); // p6
       }
}
                                                  void *consumer (void *arg) {
                                                          while (1) {
                                                                 mutex\_lock(8m); // c1while (numfull == 0) // c2cond wait(&full cond, &m
                                                                 int tmp = do_get(); // c4cond_signal(&empty_cond); // c5
                                                                 mutex_unlock(&m); // c6
                                                                 printf("%d\n", tmp); // c7}
                                                   }
```
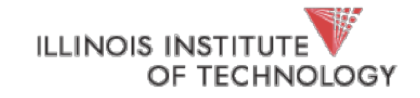

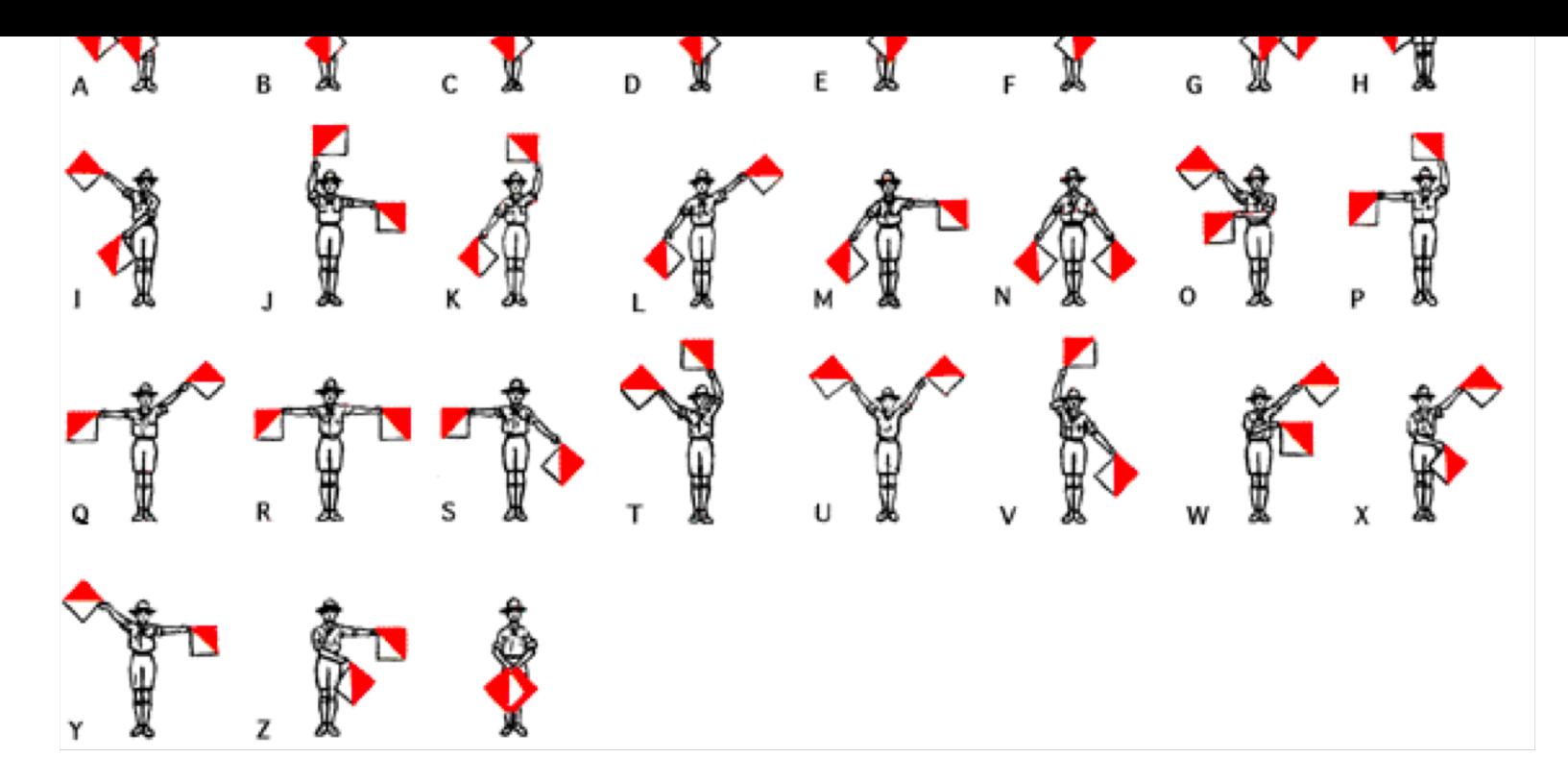

# Semaphores

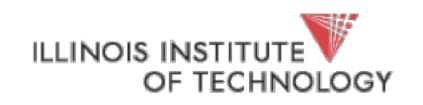

### What are they?

- Another (earlier) solution to the bounded buffer problem (Dijkstra in the 60s)
- **Ensure mutual** exclusion of a critical section
- **Ensure ordering** among threads in the execution of a concurrent program

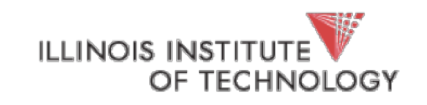

### Difference between CVs and Semaphores?

- CVs only have a queue. *State is managed by the programmer!*
- Semaphores include some state (namely, *a counter*), which is **managed by the implementation**

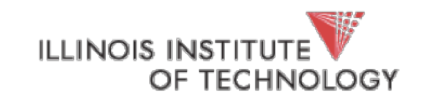

### Semaphores (API)

- sem init(sem t \* s, int init count);
- sem\_wait(sem\_t \* s); // decrements count, goes to // sleep if  $== -1$ 
	- sometimes also called p() or down()
- sem\_post(sem\_t \* s); // increments count, wakes any //waiters (sleepers)
	- sometimes also called v() or up()

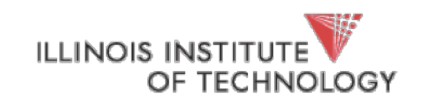

thread\_join()

**with locks and CVs with semaphores**

```
void thread_join () {
       mutex_lock(&m); 
       if (done == 0)cond_wait(\&c, \&m);mutex_unlock(&m);
}
void thread_exit () {
       mutex_lock(&m); 
       done = 1;
       cond_signal(&c); 
       mutex_unlock(&m);
}
```

```
sem t sem;
sem_init(&sem, ???);
void thread_join () {
       sem_wait(&sem);
}
void thread_exit () {
       sem_post(&sem);
}
```
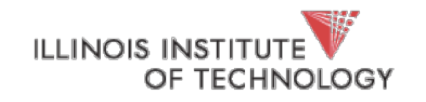

### Equivalence

- **Claim**: Semaphores are equally powerful as lock+CVs
- One might be *more convenient* for a particular use case, but that's not the point
- This means *we can build each out of the other*

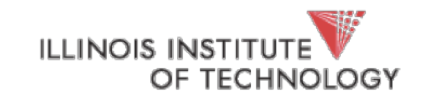

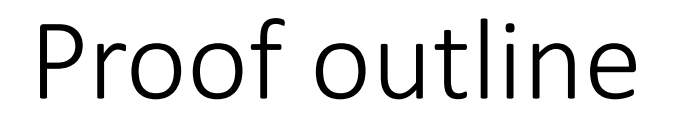

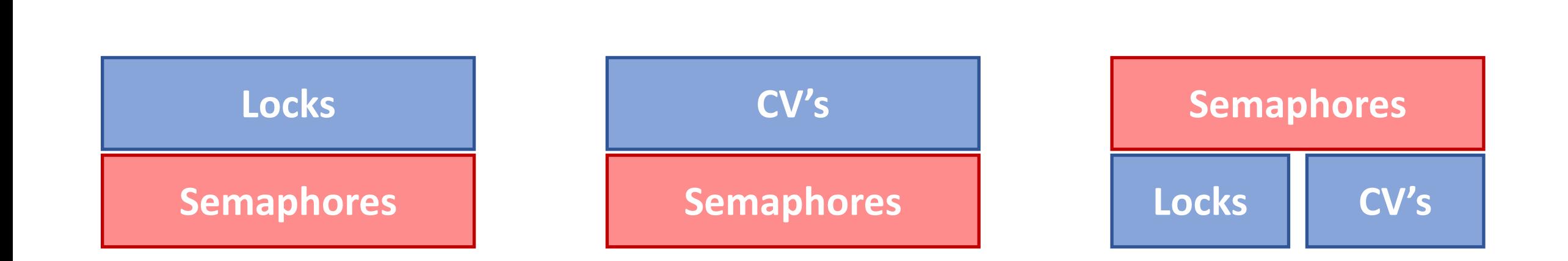

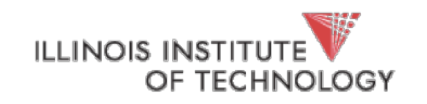

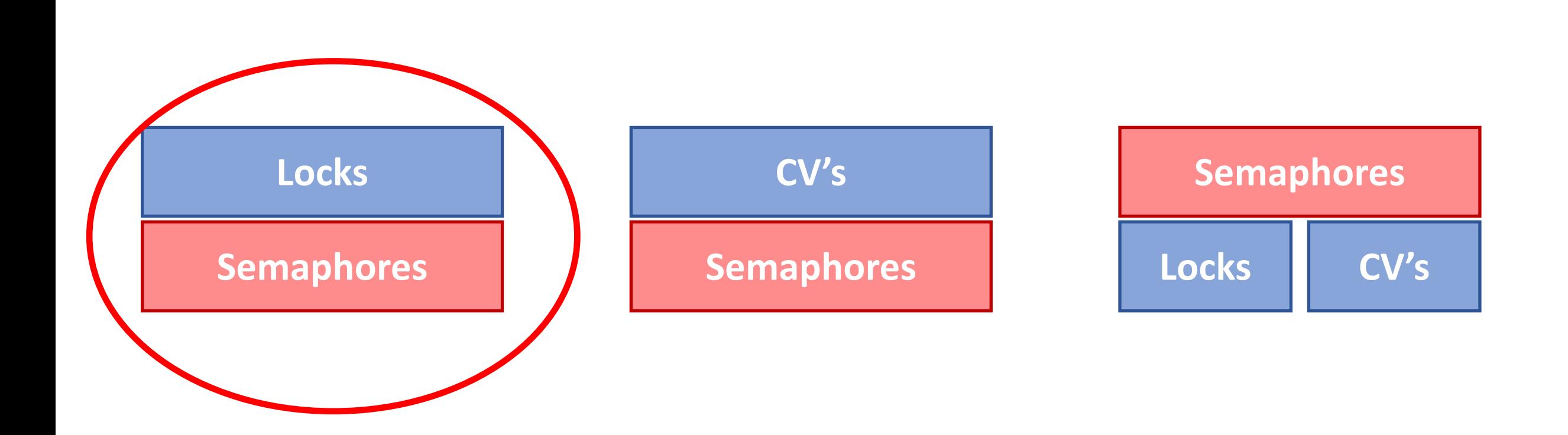

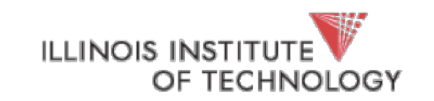

Proof outline

typedef struct { } lock\_t; void init(lock\_t \*lock) { } void acquire(lock\_t \*lock) { } void release(lock\_t \*lock) {

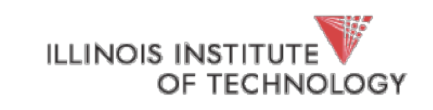

```
typedef struct { 
     sem t sem;
} lock_t;
void init(lock_t *lock) {
     sem_init(&lock->sem, ??);
}
void acquire(lock_t *lock) {
     sem_wait(&lock->sem);
} 
void release(lock_t *lock) {
     sem_post(&lock->sem);
}
```
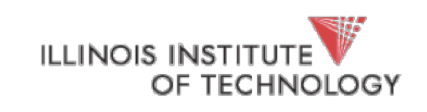

```
typedef struct { 
     sem t sem;
} lock_t;
void init(lock_t *lock) {
     sem_init(&lock->sem, 1);
}
void acquire(lock_t *lock) {
     sem_wait(&lock->sem);
} 
void release(lock_t *lock) {
     sem_post(&lock->sem);
}<br>|
```
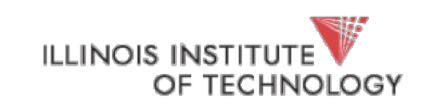

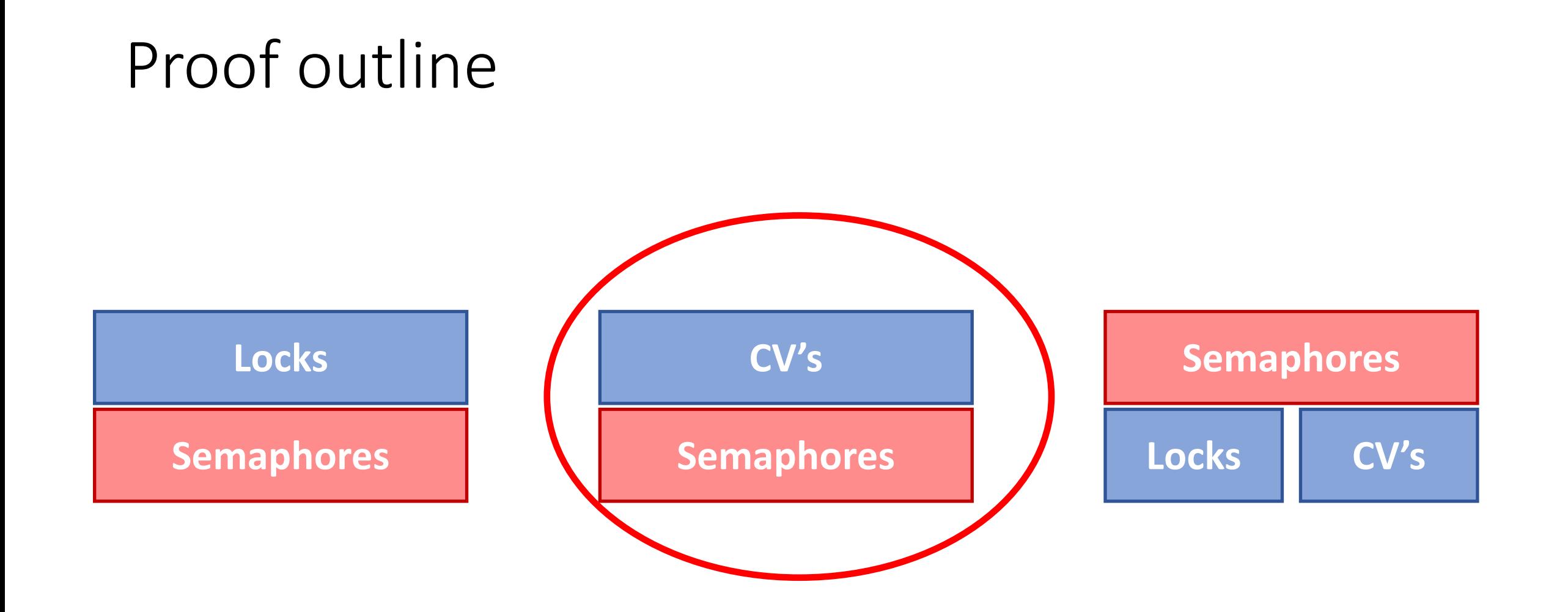

![](_page_17_Picture_1.jpeg)

### This one is surprisingly subtle

- *Challenge*: go do it on your own
- Maybe see Andrew Birrell's experience report from Microsoft…

![](_page_18_Picture_3.jpeg)

![](_page_19_Figure_0.jpeg)

![](_page_19_Picture_1.jpeg)

Proof outline

```
typedef struct {
    // ???
} sem_t;
void sem_init(sem_t *s, int init_count) {
    // ???
}
```
![](_page_20_Picture_1.jpeg)

```
typedef struct {
     int count;
     cond t cond;
     lock_t lock;
} sem_t;
```

```
void sem_init(sem_t *s, int init_count) {
     s->count = init count;
     cond init(&s->cond);
     lock_init(&s->lock);
}<br>]
```
![](_page_21_Picture_2.jpeg)

```
void sem_wait (sem_t *s) {
     // ???
}
```
void sem\_post (sem\_t \*s) { // ??? }

![](_page_22_Picture_2.jpeg)

void sem\_wait (sem\_t \*s) { lock\_acquire(&s->lock); // atomic stuff lock\_release(&s->lock); }<br>]

void sem\_post (sem\_t \*s) { lock\_acquire(&s->lock); // atomic stuff lock\_release(&s->lock); }

![](_page_23_Picture_2.jpeg)

```
void sem_wait (sem_t *s) {
     lock acquire(&s->lock);
     while (s\rightarrow count < 0)cond_wait(&s->cond);
      s->value--;
      lock_release(&s->lock);
```
void sem\_post (sem\_t \*s) { lock acquire(&s->lock); // atomic stuff lock\_release(&s->lock); }

![](_page_24_Picture_2.jpeg)

```
void sem_wait (sem_t *s) {
      lock acquire(&s->lock);
      while (s\rightarrow\text{count} < 0)cond_wait(&s->cond);
      s->value--;
      lock_release(&s->lock);
```
void sem post (sem  $t *s$ ) { lock\_acquire(&s->lock); s->count++; cond\_signal(&s->cond); lock release(&s->lock); }

![](_page_25_Picture_2.jpeg)

### Producer/consumer with semaphores

- Simplest case: one consumer/one producer
- Single shared buffer between them
- **Constraints**:
	- Producer must wait for buffer to be non-full before producing
	- Consumer must wait for buffer to be non-empty before consuming
- *Use 2 semaphores to get it right*

![](_page_26_Picture_7.jpeg)

#### **Producer**

}

```
while (1) {
```

```
sem_wait(&emptyBuffer);
put(&buffer);
```

```
sem post(&fullBuffer);
```
#### **Consumer**

```
while (1) {
     sem wait(&fullBuffer);
     get(&buffer);
     sem post(&emptyBuffer);
```
#### **What should initial counts be?**

}<br>}

![](_page_27_Picture_7.jpeg)

### Producer/consumer with semaphores

- Simplest case: one consumer/one producer
- Single shared (**circular**) buffer **(with N slots)** between them
- **Constraints**:
	- Producer must wait for buffer to be non-full before producing
	- Consumer must wait for buffer to be non-empty before consuming
- *Use 2 semaphores to get it right*

![](_page_28_Picture_7.jpeg)

#### **Producer**

 $i = 0;$ 

while (1) {

- sem wait(&emptyBuffer); put(&buffer[i]);
- $i = (i + 1) %$  N;

```
sem post(&fullBuffer);
```
#### **Consumer**  $j = 0;$

while (1) {

- sem wait(&fullBuffer); get(&buffer[j]);
	- $j = (j + 1) %$  N;

sem post(&emptyBuffer);

#### **What should initial counts be?**

![](_page_29_Picture_12.jpeg)

}

#### MPMC

- General case: **multiple producers/multiple consumers**
- Single shared (**circular**) buffer **(with N slots)** between them
- Share
- **Constraints**:
	- Producer must wait for buffer to be non-full before producing
	- Consumer must wait for buffer to be non-empty before consuming
- *Use 2 semaphores to get it right*

![](_page_30_Picture_8.jpeg)

#### **Producer**

 $i = 0;$ 

while (1) {

- sem wait(&emptyBuffer); put(&buffer[i]);
- $i = (i + 1) %$  N;

```
sem post(&fullBuffer);
```
### **Consumer**  $j = 0;$ while (1) { sem wait(&fullBuffer); get(&buffer[j]);  $j = (j + 1) %$  N; sem post(&emptyBuffer);

#### **Will this work?**

![](_page_31_Picture_8.jpeg)

}

#### **Producer**

 $i = 0;$ 

while (1) {

sem wait(&emptyBuffer);

 $i = findempty(\&buffer)$ ;

put(&buffer[i]);

sem post(&fullBuffer);

#### **Consumer**

 $j = 0;$ while (1) {

sem wait(&fullBuffer);

 $j = findfull(\&buffer)$ ;

get(&buffer[j]);

sem post(&emptyBuffer);

![](_page_32_Picture_13.jpeg)

}

**Producer**  $i = 0;$ while (1) { sem wait(&mutex); sem wait(&emptyBuffer);  $i = findempty(\&buffer)$ ; put(&buffer[i]); sem\_post(&fullBuffer); sem\_post(&mutex); **What's the problem?**

}

OF TECHNOLOGY

#### **Consumer**

 $j = 0;$ while (1) {

sem\_wait(&mutex);

sem wait(&fullBuffer);

 $j = findfull(\&buffer)$ ;

get(&buffer[j]);

sem\_post(&emptyBuffer);

sem\_post(&mutex);

![](_page_34_Picture_92.jpeg)

OF TECHNOLOGY

**Consumer**  $j = 0;$ while (1) { sem wait(&fullBuffer); sem\_wait(&mutex); j = findfull(&buffer); get(&buffer[j]); sem\_post(&mutex); sem post(&emptyBuffer);

}<br>}

![](_page_35_Picture_91.jpeg)

OF TECHNOLOGY

**Consumer**  $j = 0;$ while (1) { sem wait(&fullBuffer); sem\_wait(&mutex); j = findfull(&buffer); get(&buffer[j]); sem\_post(&mutex); sem post(&emptyBuffer);

}<br>]

#### **Increases concurrency (in producing/consuming)**

#### **Producer**

 $i = 0;$ 

while (1) {

```
sem wait(&emptyBuffer);
sem_wait(&mutex);
```

```
i = findempty(\&buffer);
```
sem\_post(&mutex);

```
put(&buffer[i]);
```

```
sem post(&fullBuffer);
```

```
Consumer
j = 0;while (1) {
     sem wait(&fullBuffer);
     sem_wait(&mutex);
     j = findfull(\&buffer);
     sem_post(&mutex);
     get(&buffer[j]);
     sem post(&emptyBuffer);
```
![](_page_36_Picture_10.jpeg)

}<br>}

### Reader Writer Locks

- Operations on shared data are *not symmetric*
- If many threads attempt to read a lock:
	- Normal locks will prevent this
	- **But**, if there **no changes to the state**, why shouldn't they be able to?
- So writers (changers of state) should be treated differently from readers

![](_page_37_Picture_6.jpeg)

### A Conceptual Solution

- As long as there are no writers, readers can proceed concurrently
- Writers must wait for readers to drain
- Readers must wait for writers to finish (**writers have exclusive access**)

![](_page_38_Picture_4.jpeg)

```
typedef struct {
     sem_t lock;
     sem_t writelock;
     int readers;
} rwlock_t;
```
![](_page_39_Picture_2.jpeg)

```
void rwlock_init(rwlock_t *l) {
     l->readers = 0;
     sem_init(&l->lock, 1);
     sem_init(&l->writelock, 1);
}
```
![](_page_40_Picture_2.jpeg)

```
void rw_readlock (rwlock_t *l) {
     sem wait(&l->lock); // grab read lock
     l->readers++; // this is the critical section
     if (readers == 1) // since there are readers, writer must wait
          sem wait(&l->writelock);
     sem_post(&l->lock); // other readers can continue
```
![](_page_41_Picture_2.jpeg)

```
void rw readunlock (rwlock t *l) {
     sem wait(&l->lock); // grab read lock
     l->readers--; // this is the critical section
     if (readers == 0) // no more readers, writers can cont.
           sem post(&l->writelock);
     sem post(&l->lock); // other readers can continue
}<br>}
```
![](_page_42_Picture_2.jpeg)

```
void rw writelock (rwlock t *l) {
     sem wait(&l->writelock); // grab write lock
     // only continues if there are no readers!
}<br>}
void rw writeunlock (rwlock t *l) {
```

```
sem post(&l->writelock); // release write lock
}<br>}
```
![](_page_43_Picture_3.jpeg)

## Stepping back

- We've considered mechanisms for *mutual exclusion* and *ordering* of events
- Mostly we've talked about them in the context of *threads executing concurrently*
- Is this more broadly applicable? **Hint**: is the universe concurrent?
- E.g.
	- What if two base stations are trying to send a firmware update to Mars rover at the same time?
		- How do we ensure atomicity?
		- What does spinning/waiting look like?
- Put another way, **how do we ensure** *mutual exclusion* **and** *ordering* **for a distributed system**? (answered in CS550)

![](_page_44_Picture_9.jpeg)